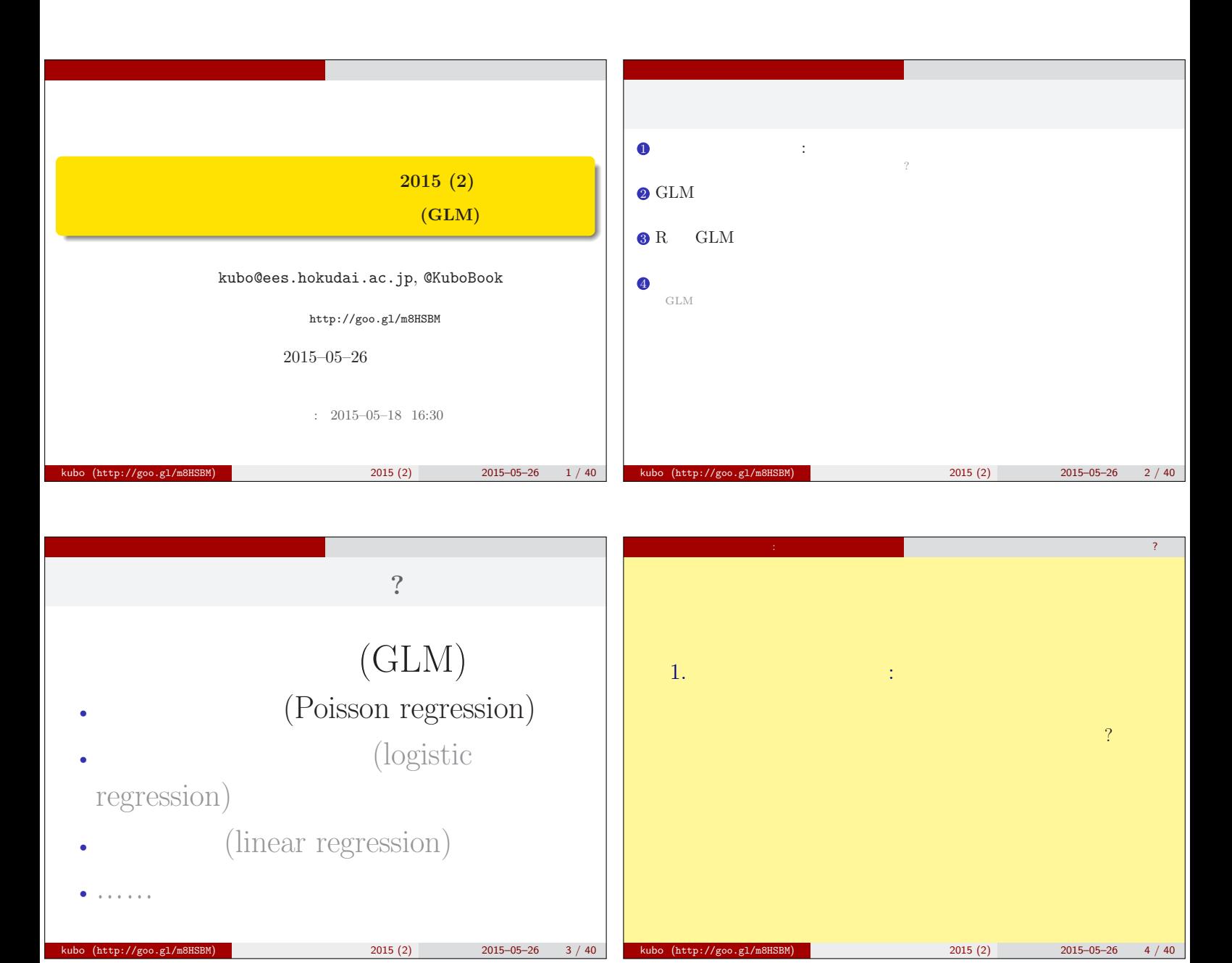

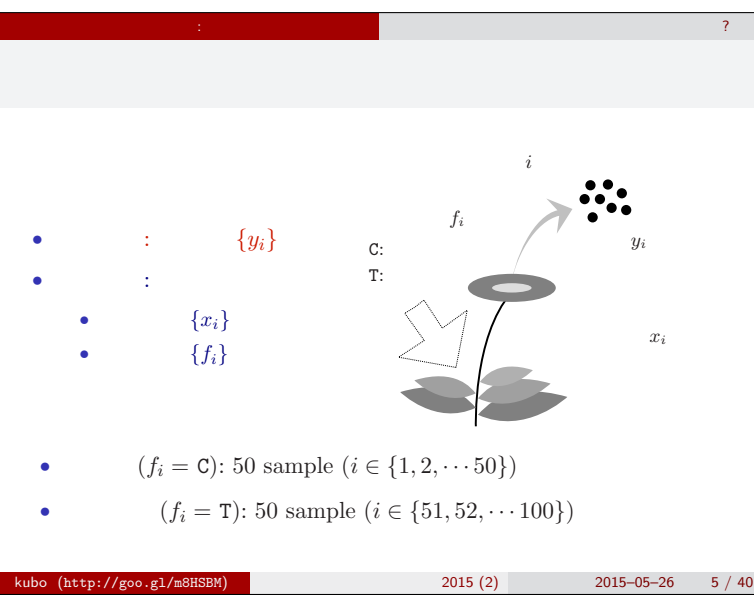

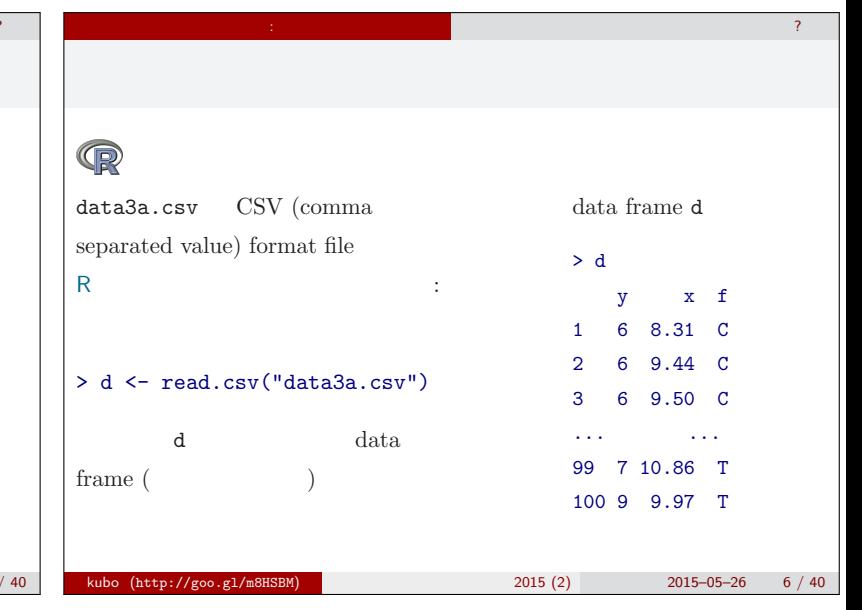

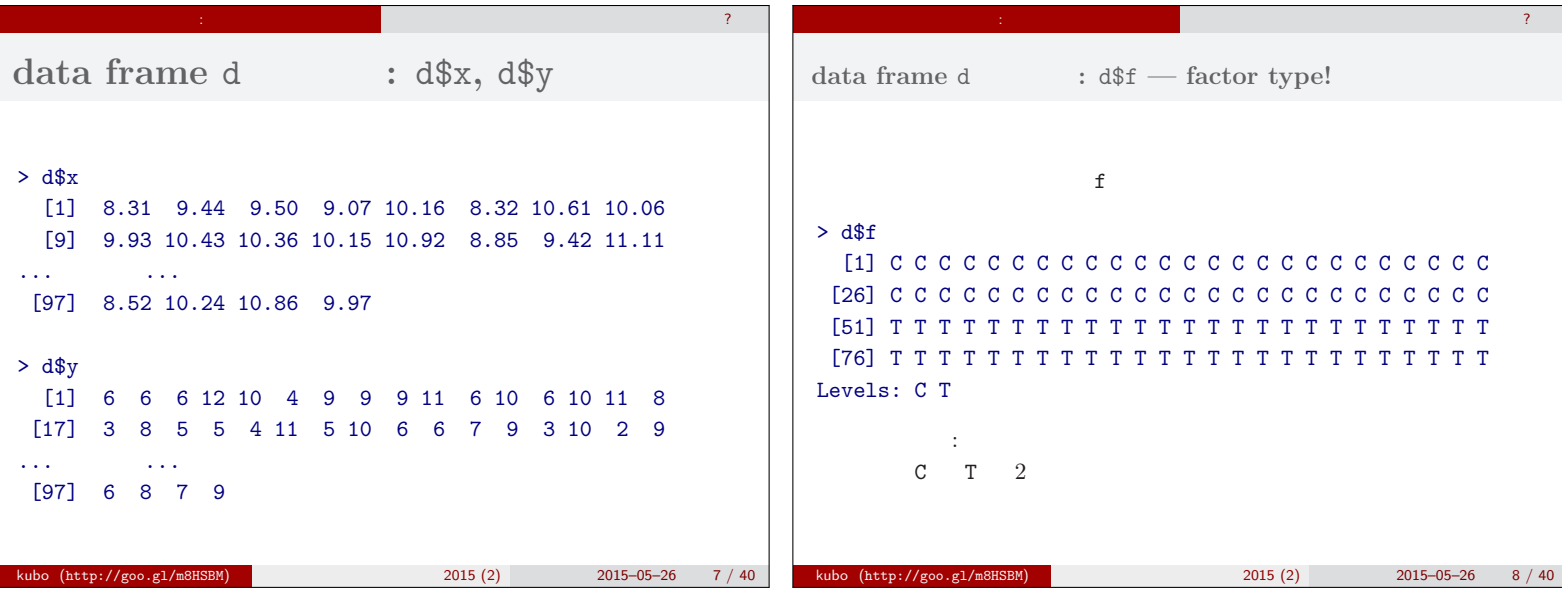

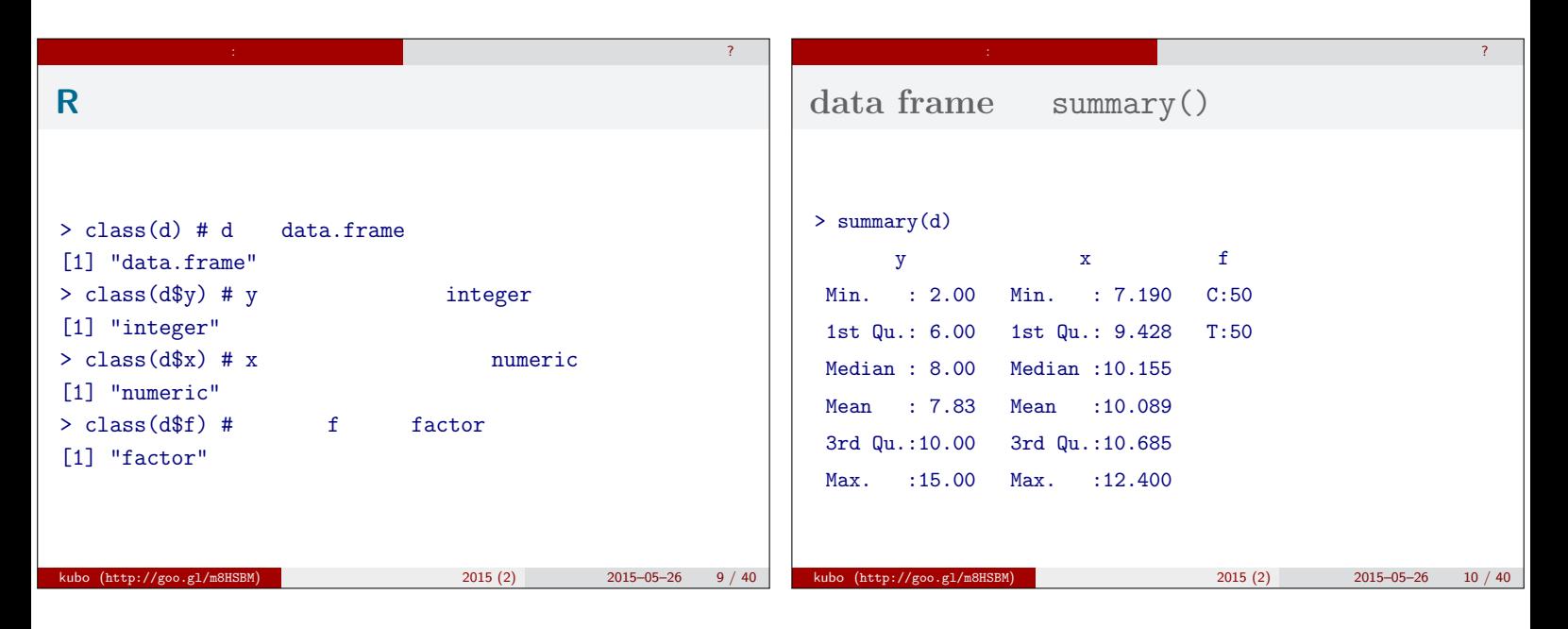

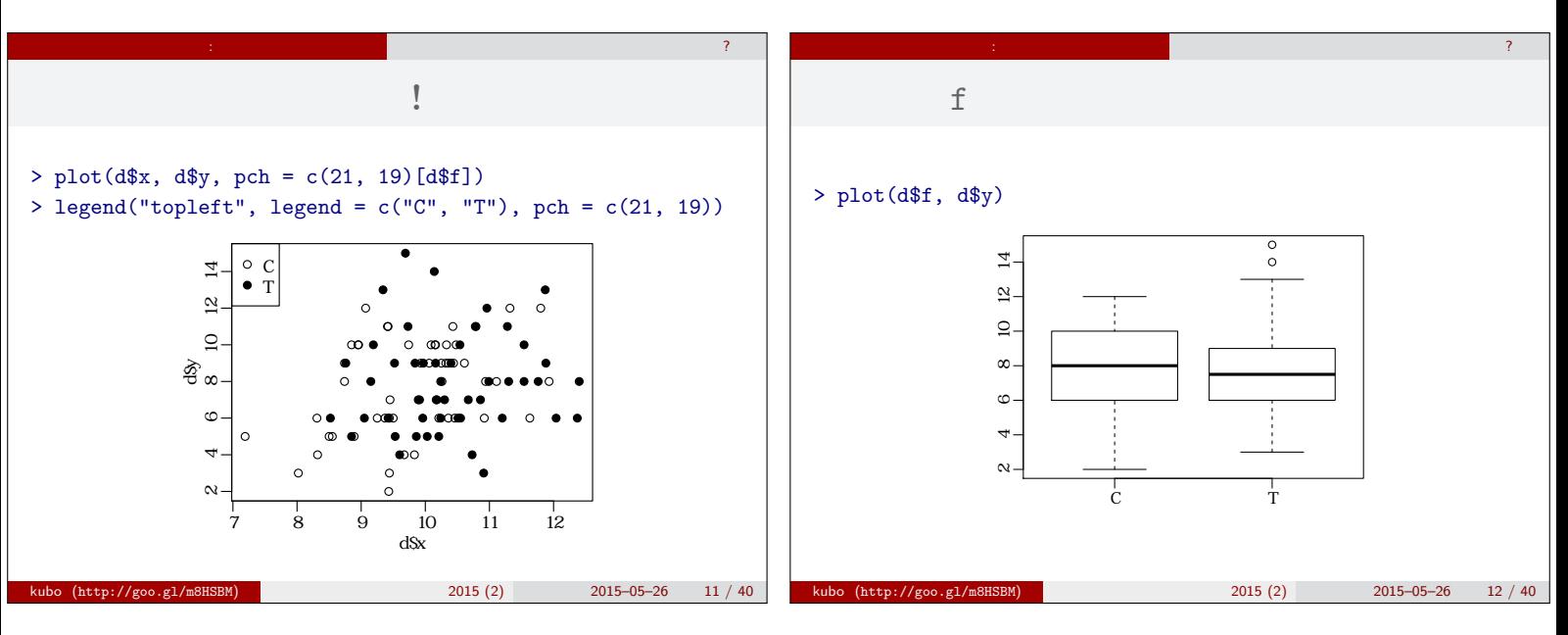

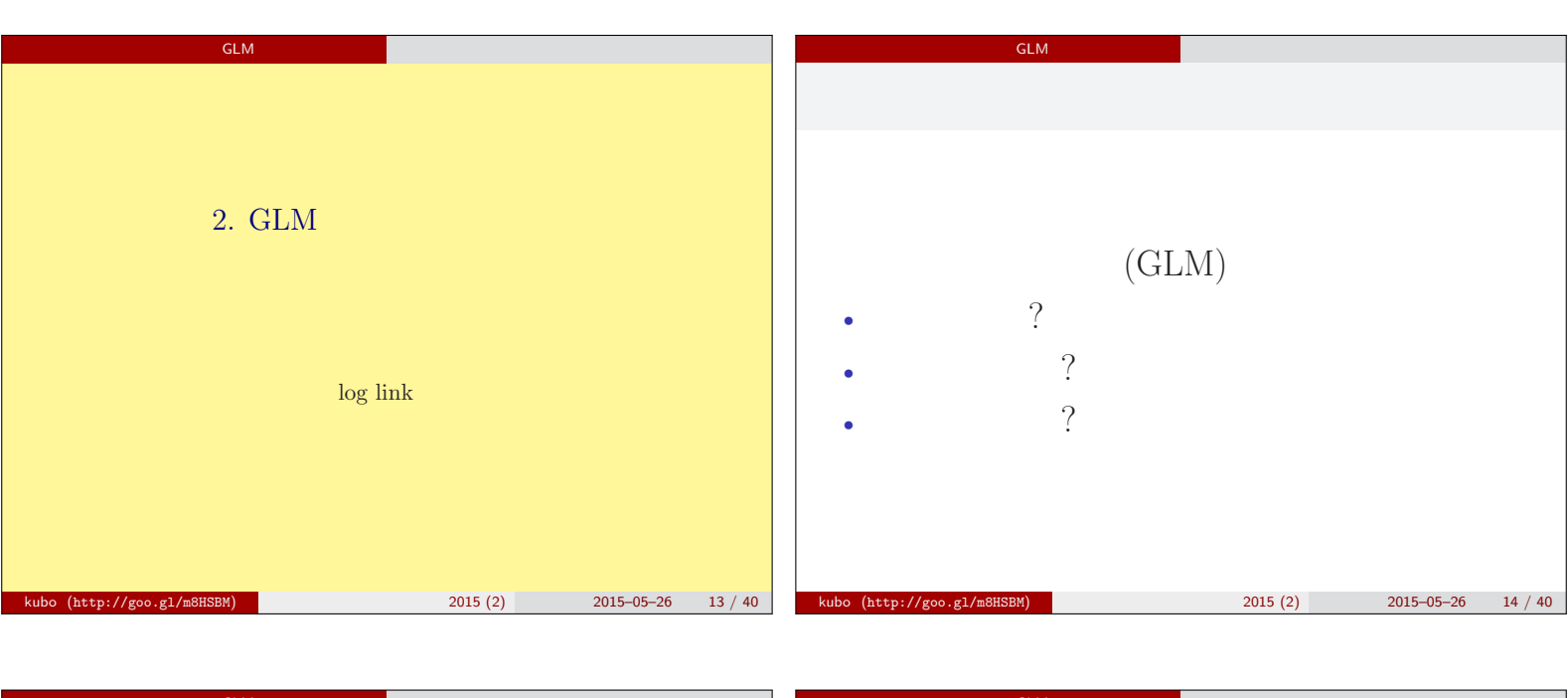

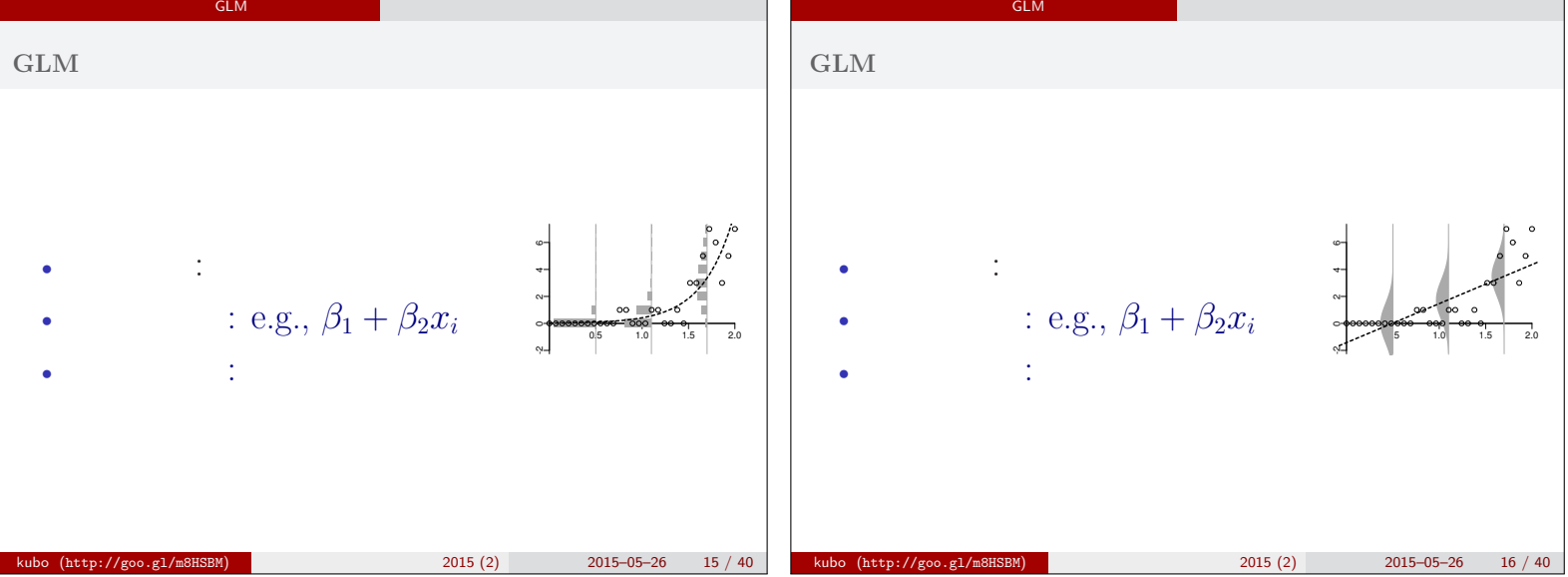

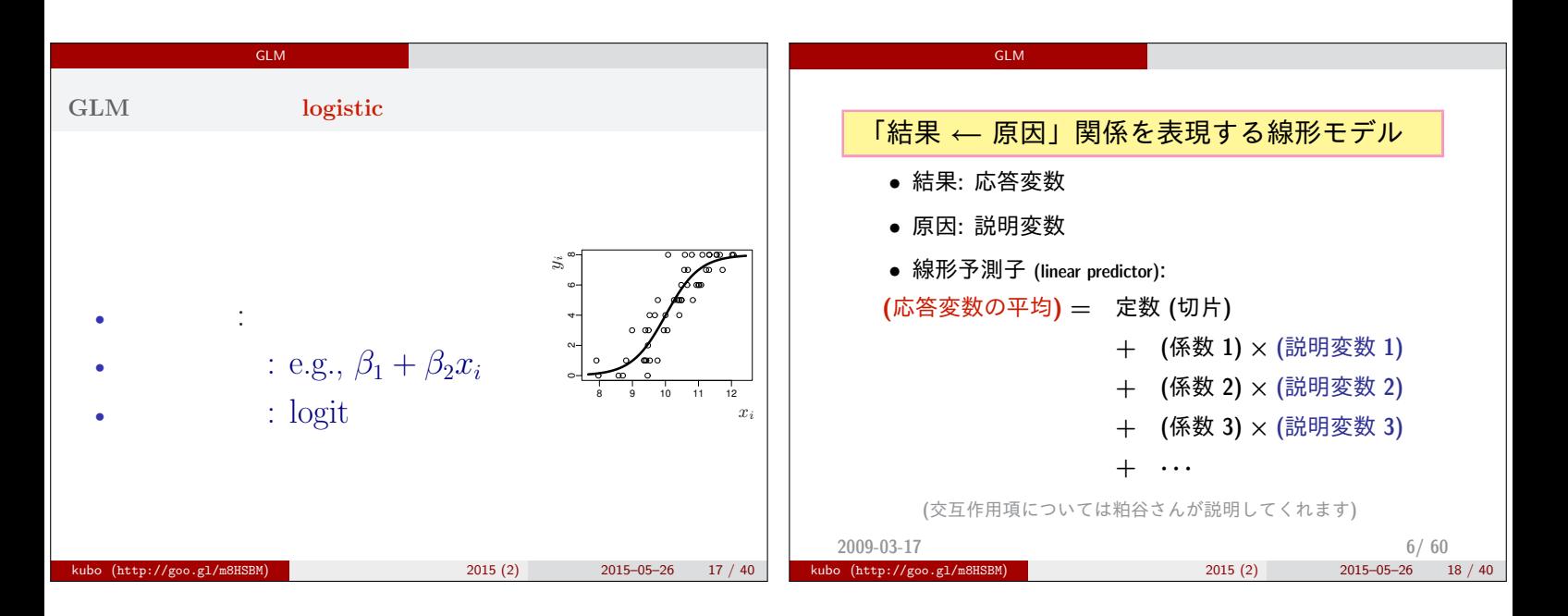

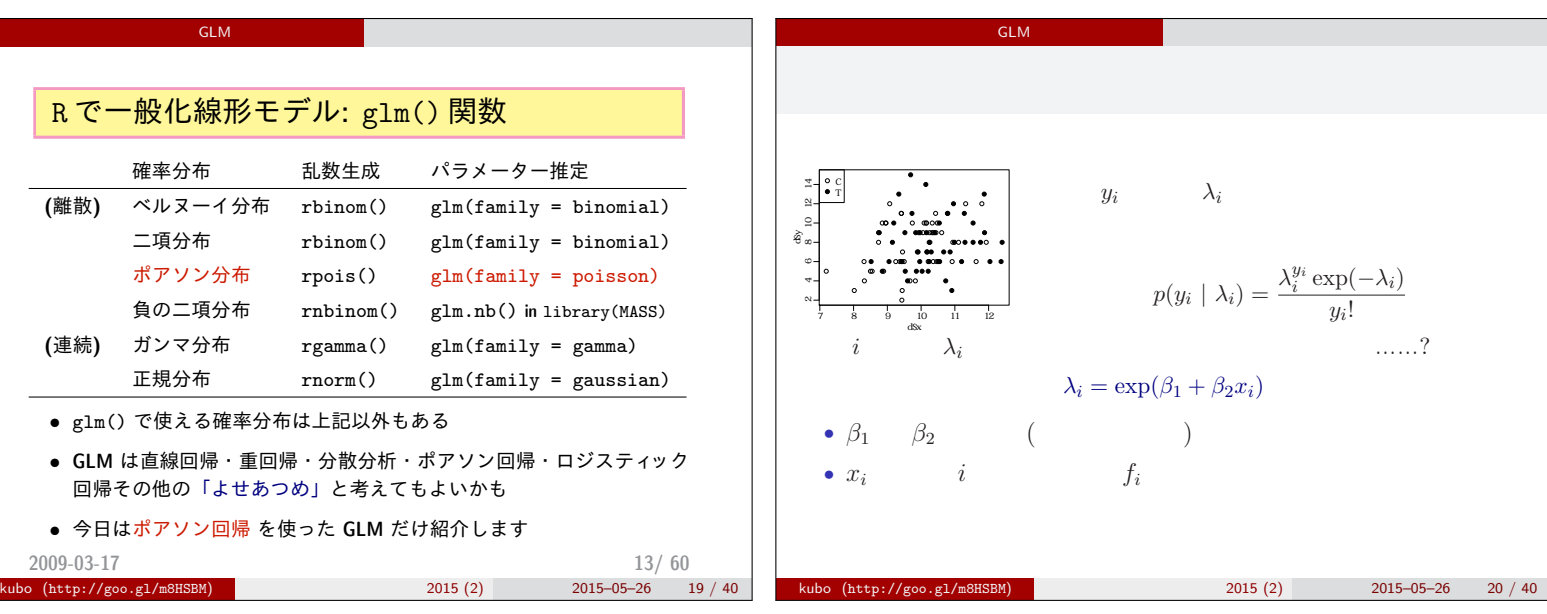

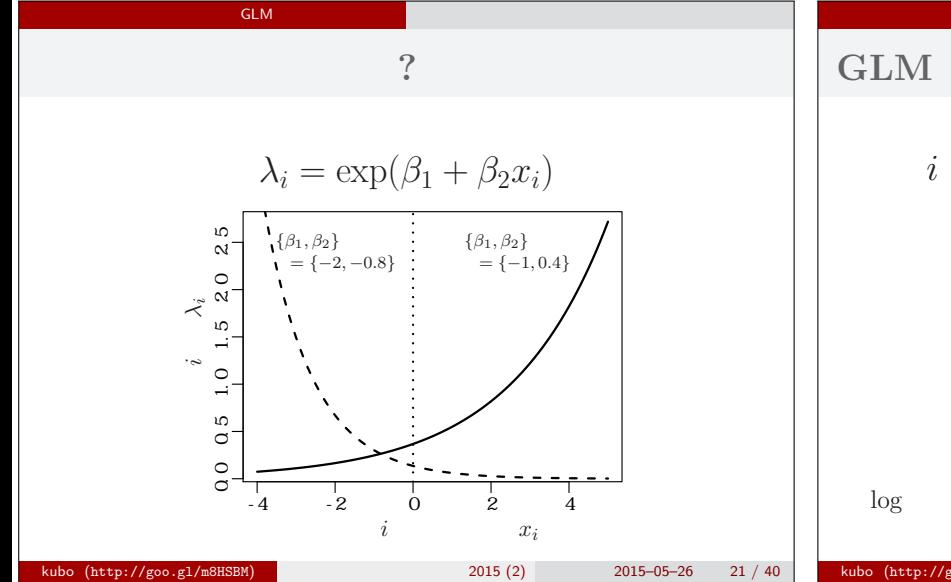

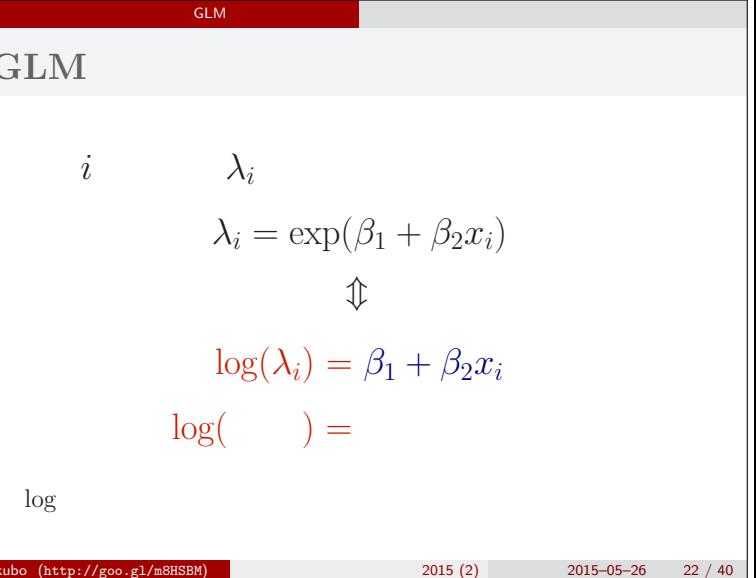

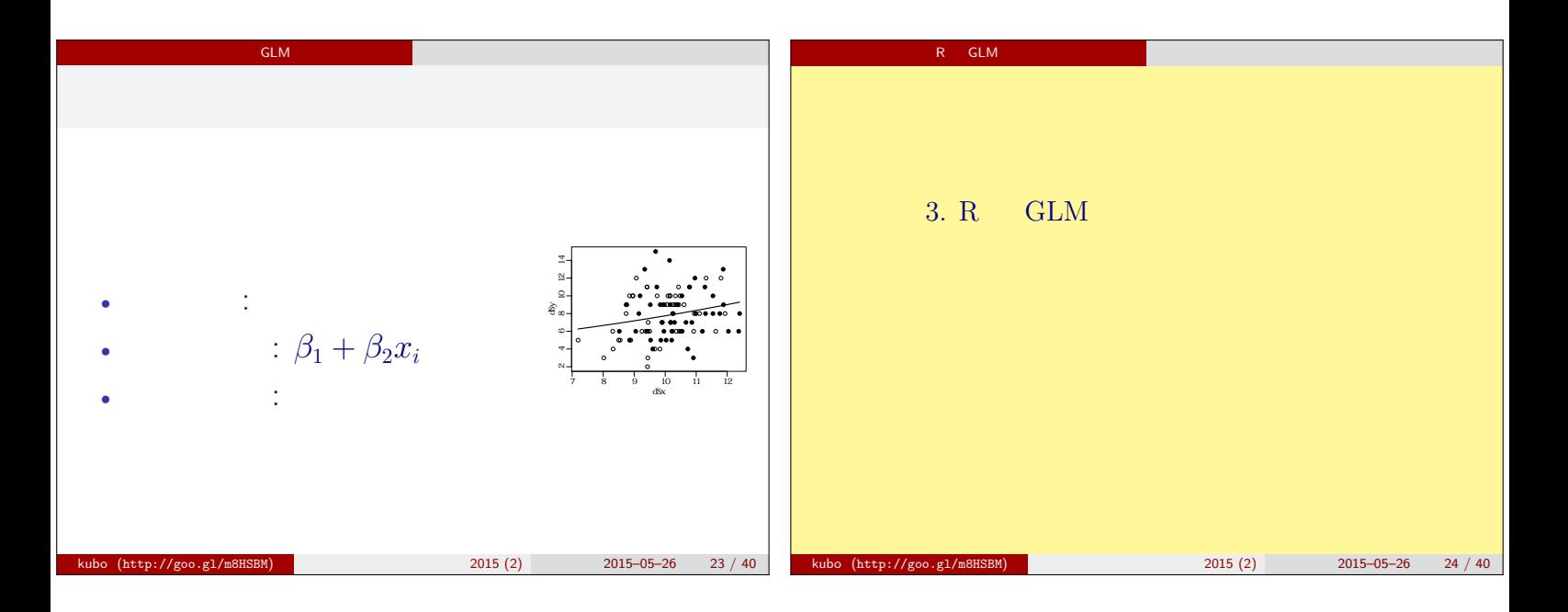

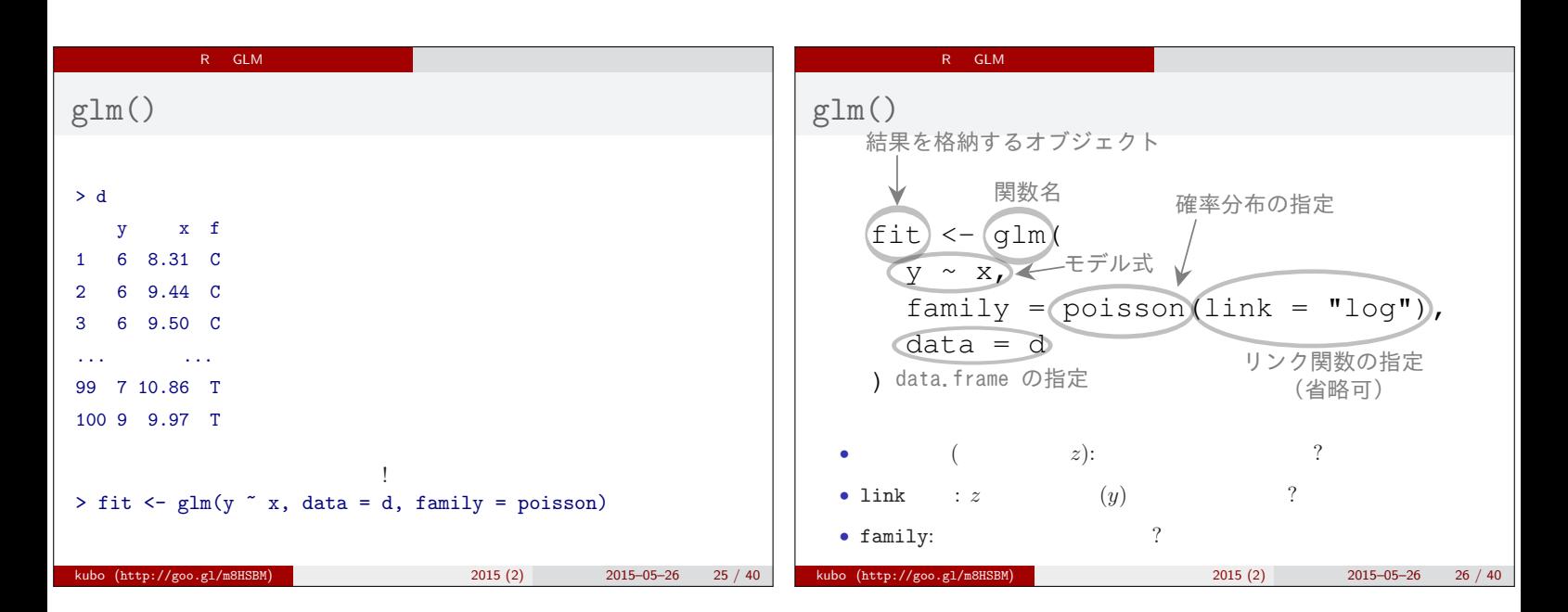

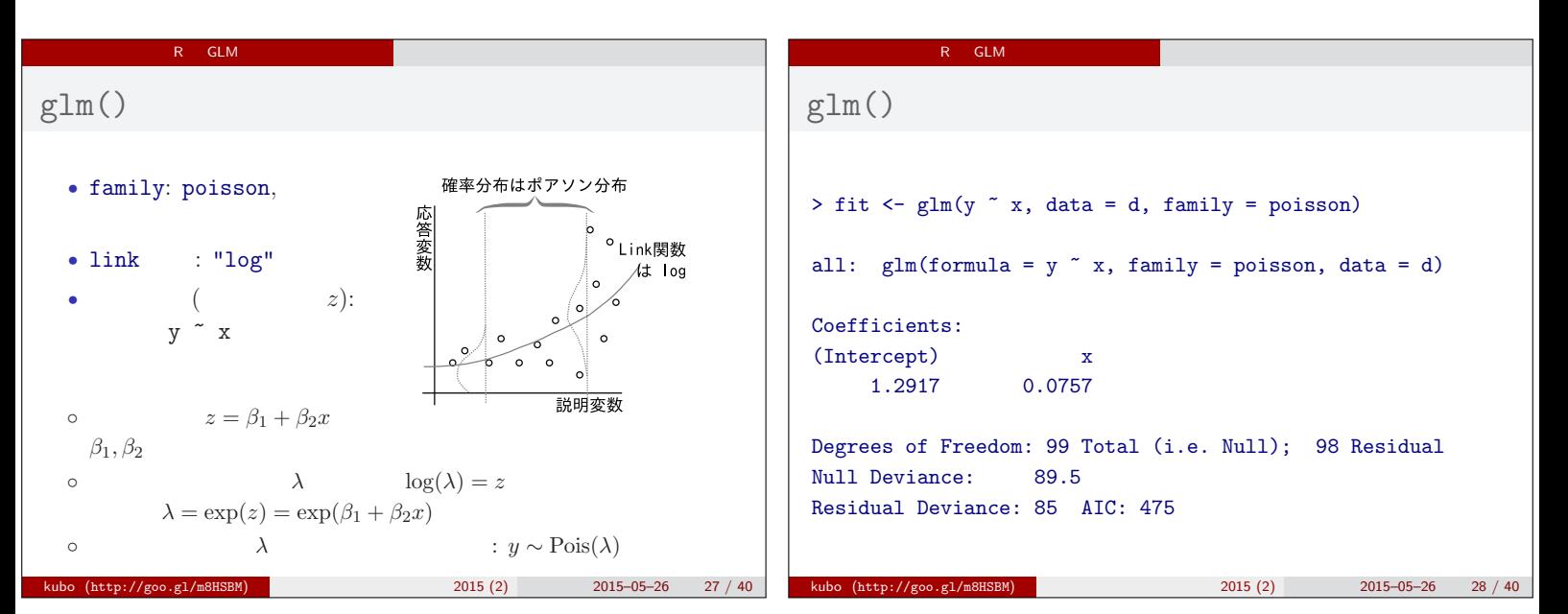

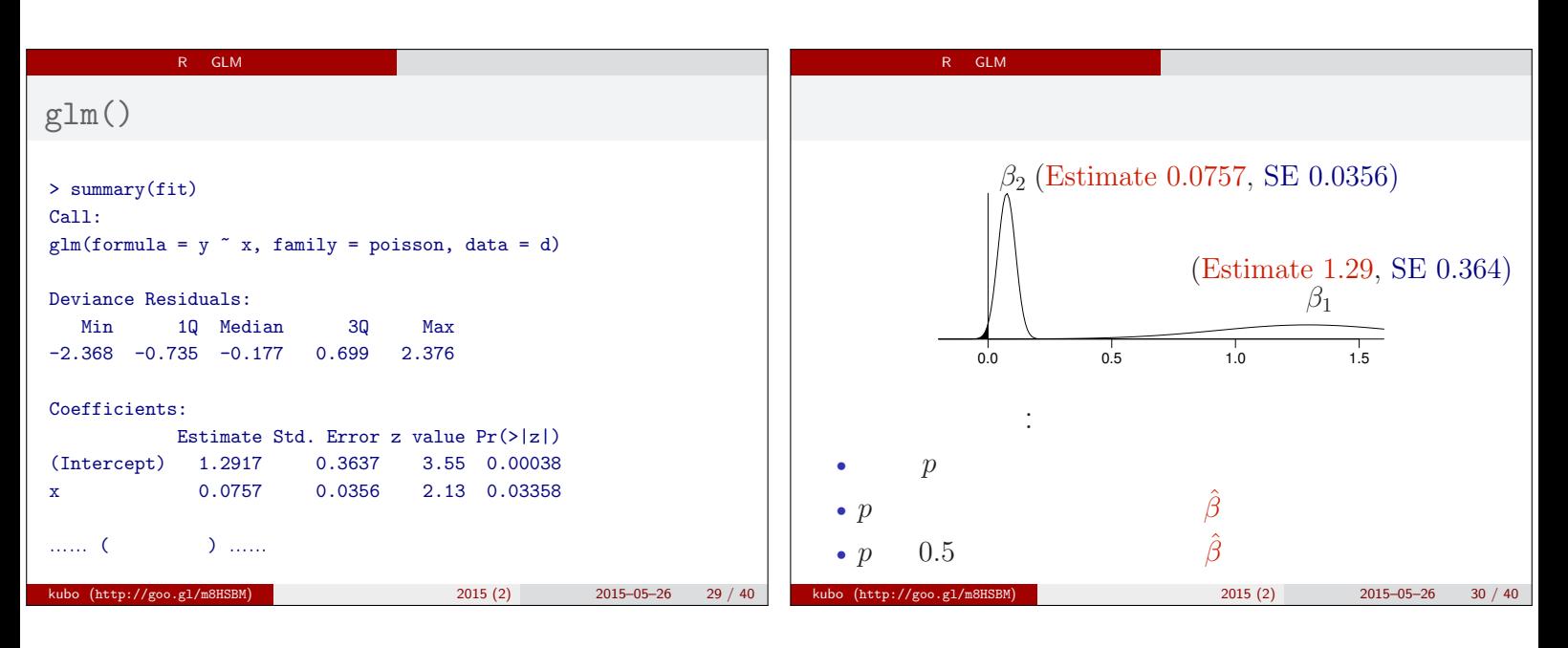

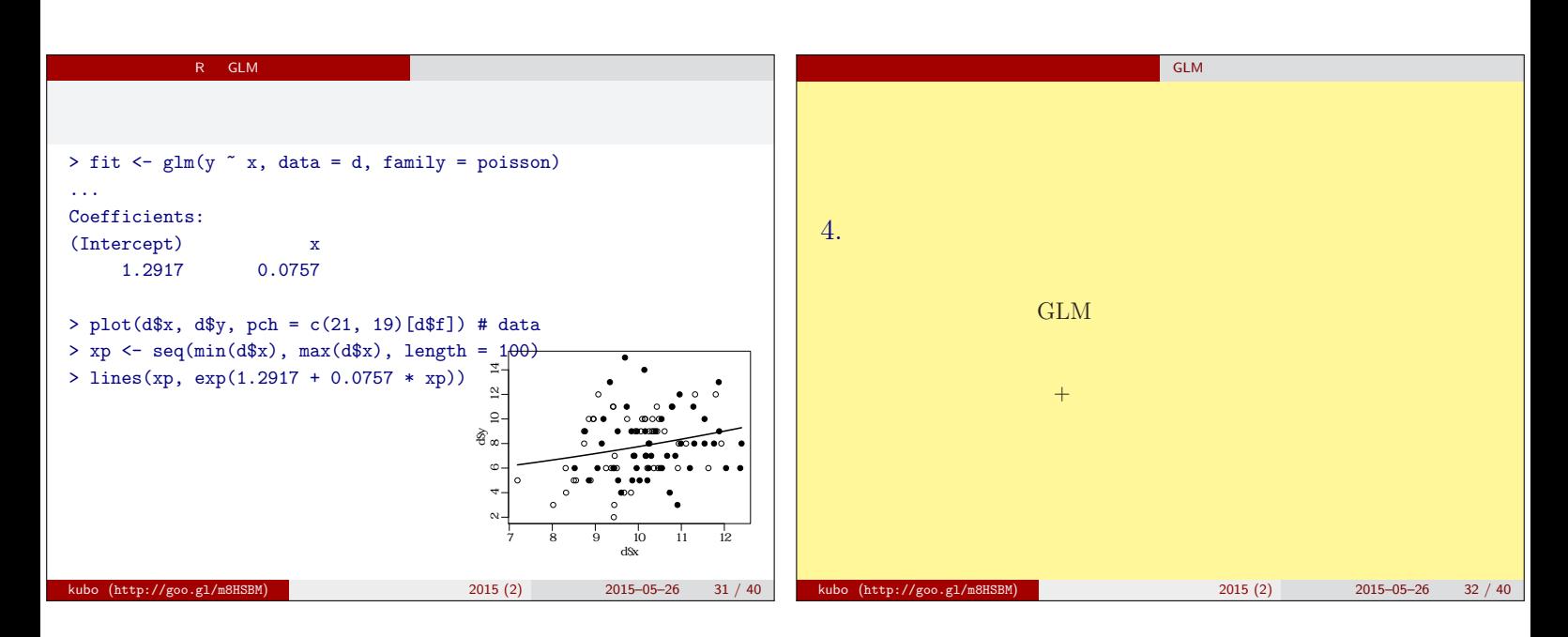

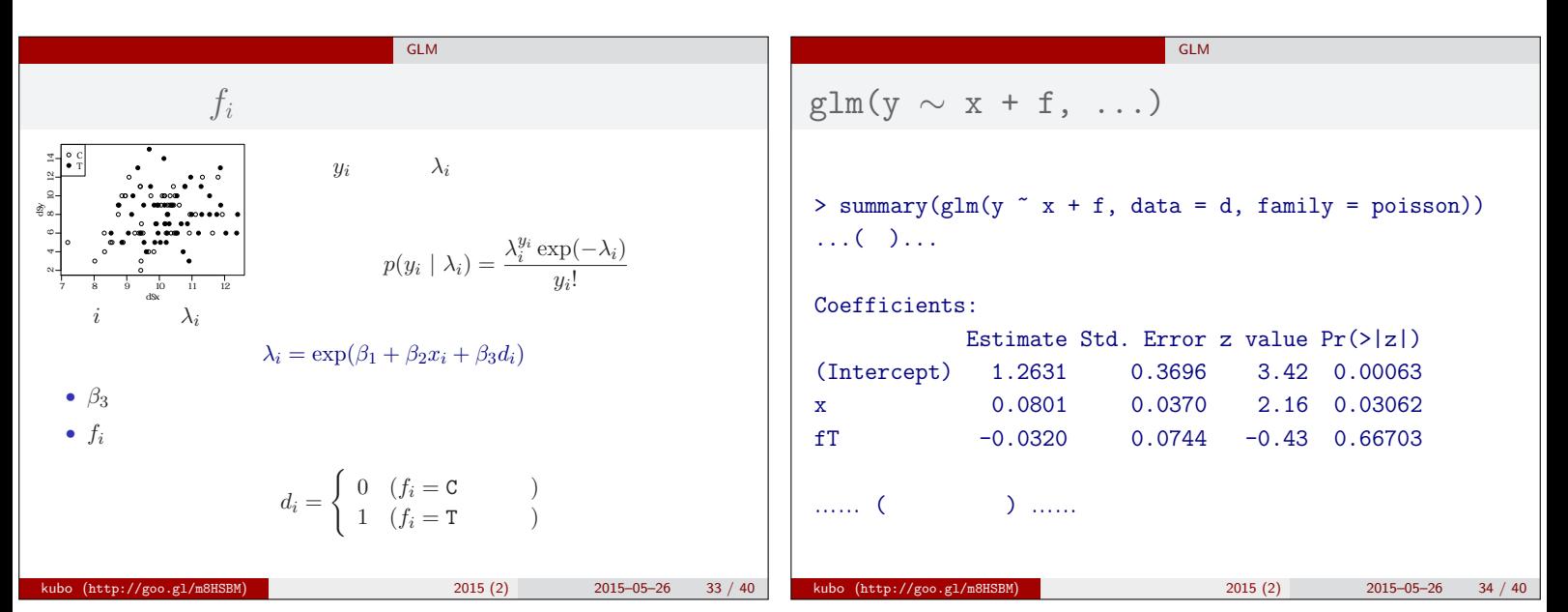

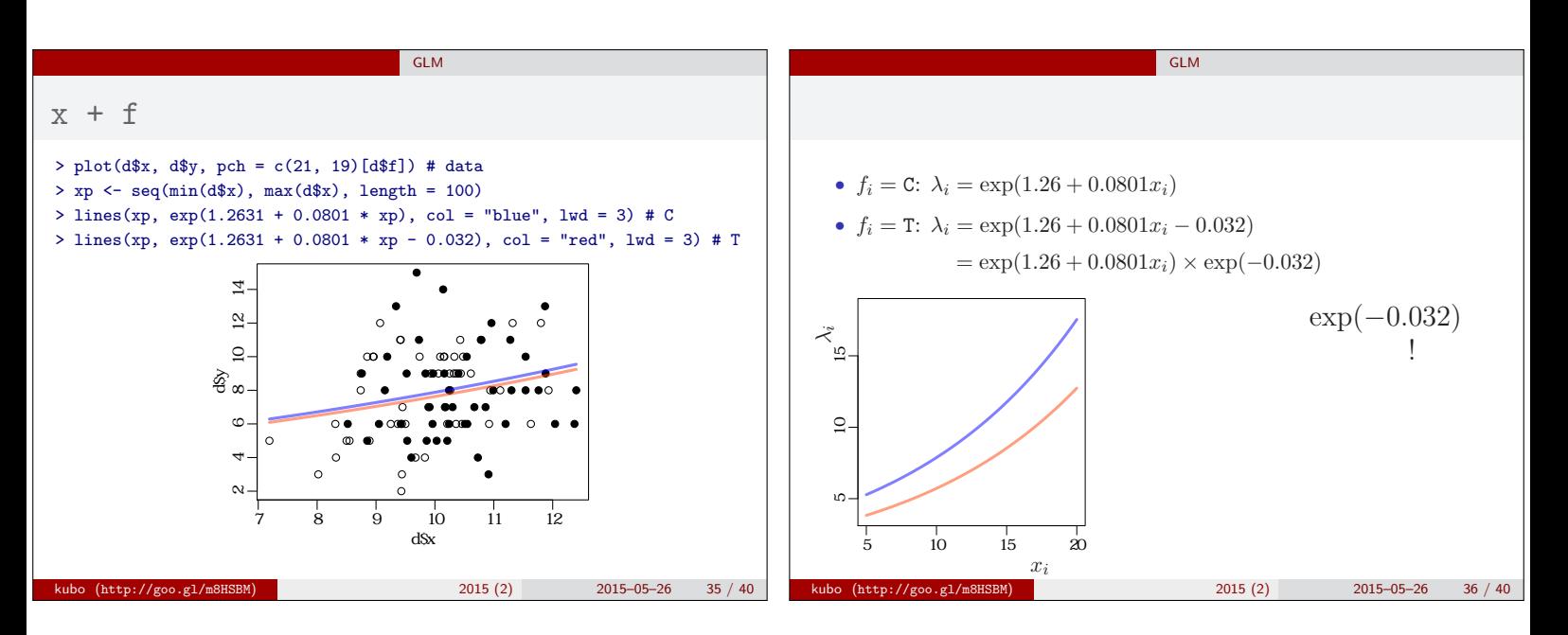

 $kubo (http://go.g1/m8HSBM)$  2015 (2) 2015-05-26 39 / 40

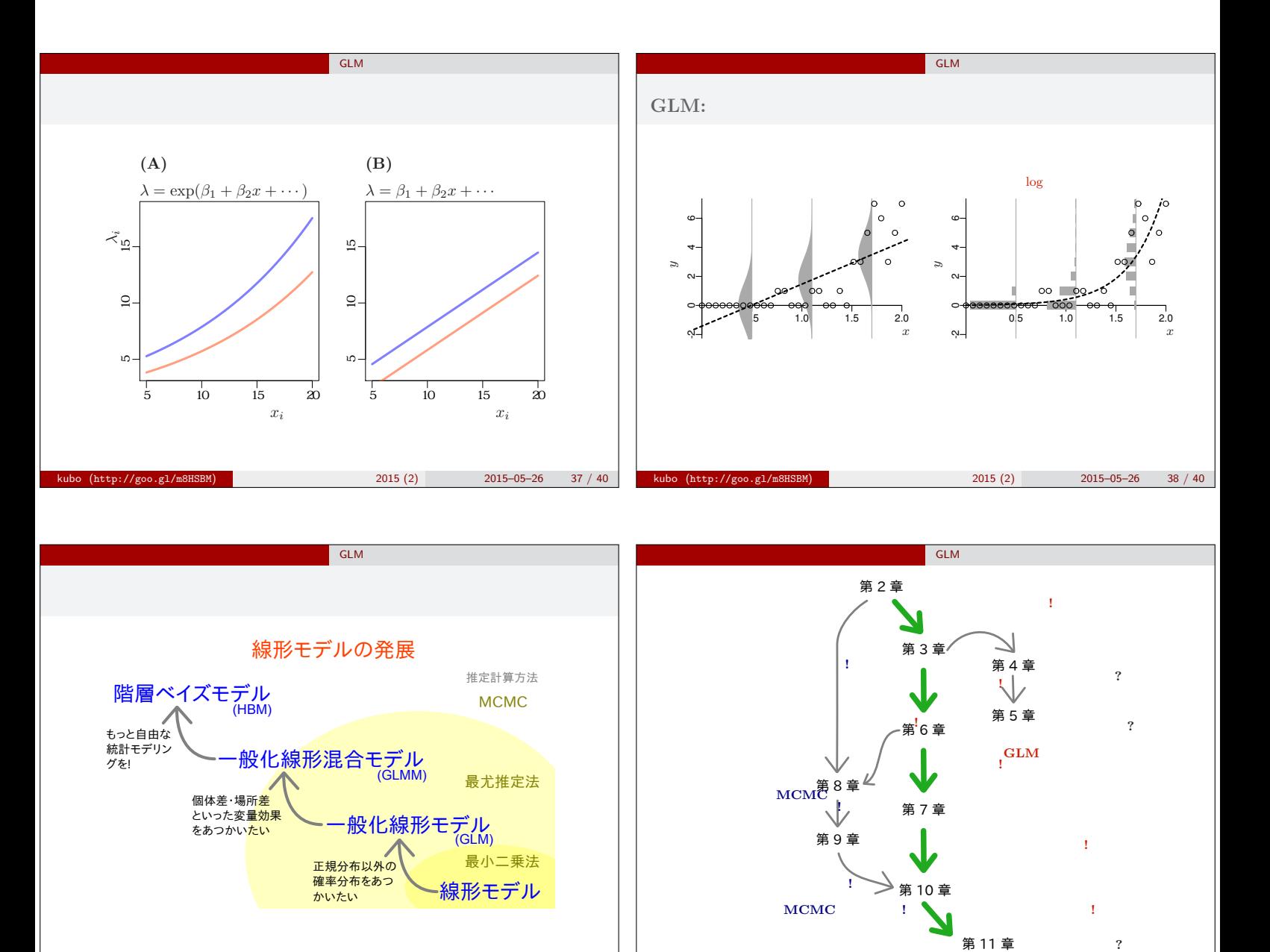

 $kubo (http://goo.g1/m8HSBM)$  2015-05-26 40 / 40